## **Wartelistentermine einer bestimmten Warteliste zuweisen | Arbeitsablauf**

## Schritt für Schritt

Soll ein zukünftiger Termin einer bestehenden Warteliste vorgeschlagen werden, so dass der Termin auf eine bestimmte Warteliste gesetzt werden soll wenn dieser auf die Warteliste gesetzt werden soll, dann gehen Sie wie folgt vor.

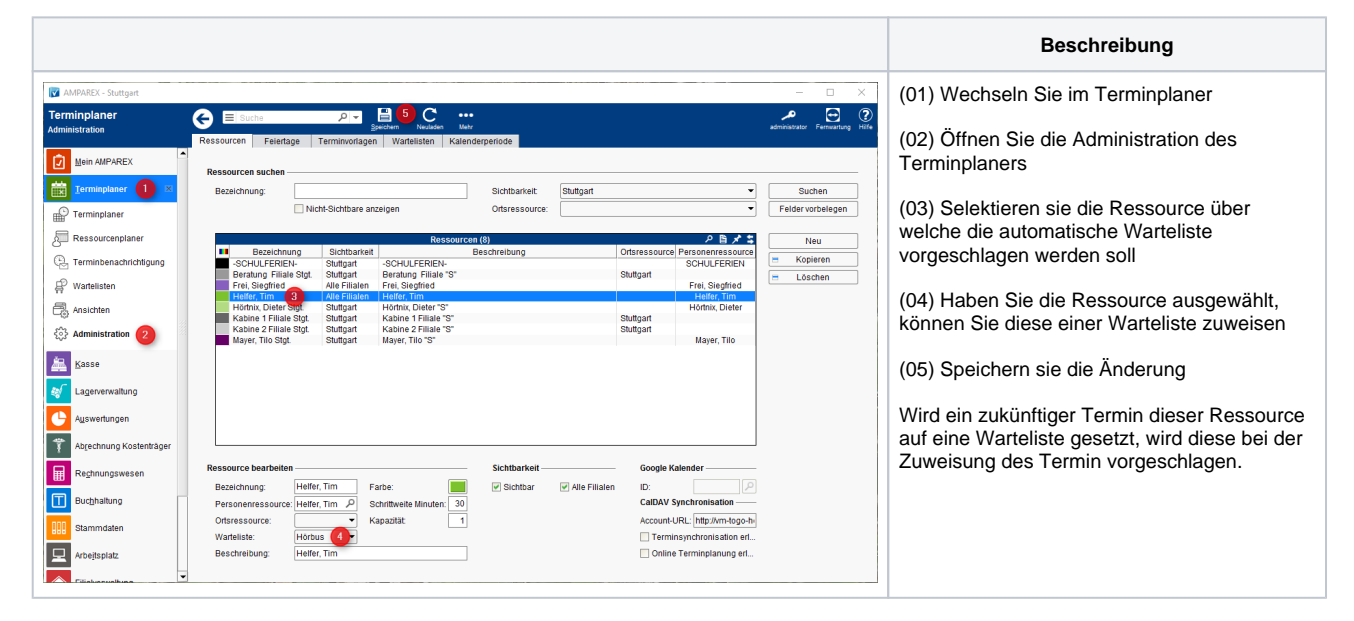